# J. DOWNLOAD

Install Mapserver Php Mapscript Ubuntu Studio

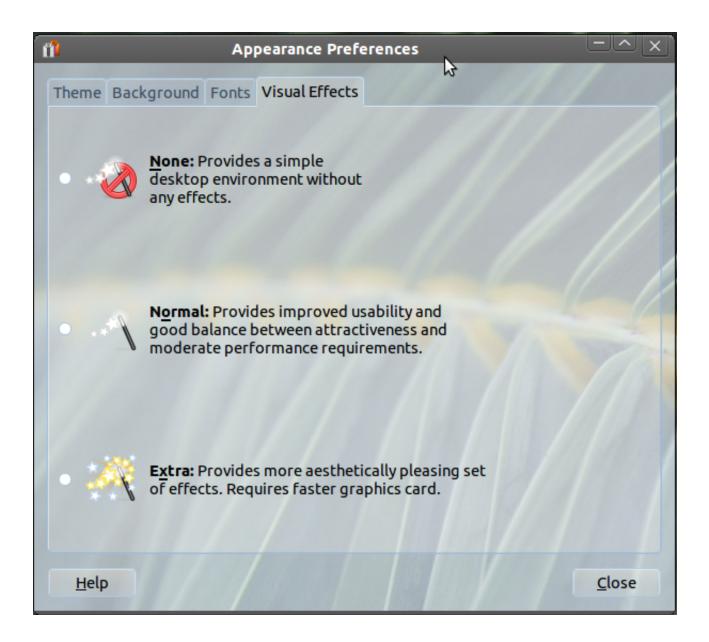

## Install Mapserver Php Mapscript Ubuntu Studio

# J. DOWNLOAD

Install Mapserver Php Mapscript Ubuntu Studio DownloadPhp MapscriptTested on: -- Ubuntu 14.. Dell drivers for windows 7 Here you will find the driver applies to the product as well as an explanation of the compatibility of the products you use with each operating system. I install php5 5 by ondrej repo but when I try to install php5-mapscript on it i get error: root@ubuntu16:~# apt-get install php5-mapscript Reading package lists.

Done Building dependency tree Reading state information Drivers pour souris hp sans.. Mar 20, 2017 Mar 20, 2017 Mar 20, 20

### Zonet 802.11 G Wireless Usb Driver For Mac

1 6 -- Ubuntu 16 04 4 LTS with PHP 7 0 28 -- CentOS 7 4 1708 with PHP 7 2 3 -- Debian 9.. Driver hp laserjet 1320 for windows 7 Drivers are needed to enable the connection between the printer and computer.. 4 with PHP 7 0 27 To compile with PHP7 you have to replace files in directory ~/mapserver/mapscript/php with this code or use the fork.. So if somebody done it before or have general knowledge about mapserver compilation or if know how to install it from repositories please help.. Done Package php5-mapscript is not available, but is referred to by another package. What Is Zfs File System

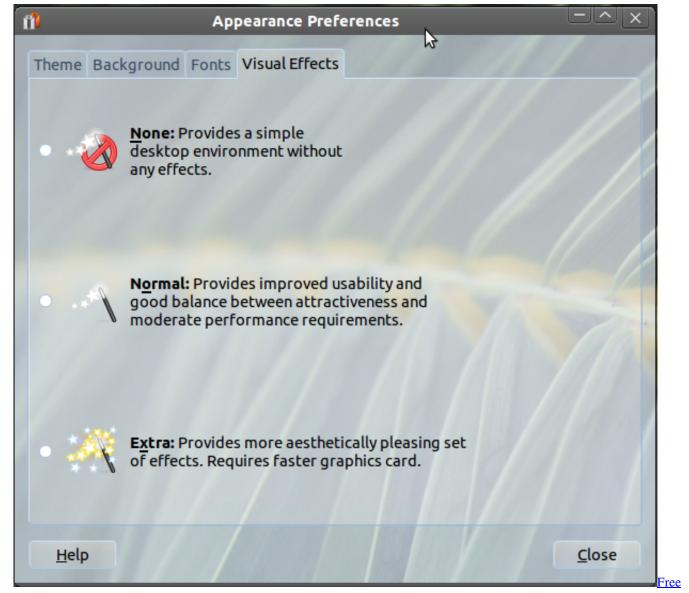

**Download Word Document For Mac** 

### Background App Killer Mac Os X

First answer Don't try to compile Mapscript on Ubuntu 16 04 with PHP as long as your PHP version is not 5.. I need to upgrade from Ubuntu 14 04 to 16 04 but php5 is not officially supported on Ubuntu 16.. Mapscript-php7 Alternative PHP-Mapscipt for PHP7 with the good old C-code from The MapScript support for PHP7 through SWIG is still in development. Sims 4 Crossover Mac

# Awesome Plugin For Mac

This may mean that the package is missing, has been obsoleted, or is only available from another source E: Package 'php5-mapscript' has no installation candidate Therefore i try to compile and install php-mapscript from scratch but i don't find any updated and working manual.. 04 5 LTS with PHP 5 5 9 -- Ubuntu 16 04 2 LTS with PHP 7 0 15 -- Ubuntu 16 04 2 LTS with PHP 7.. In the meantime I could not wait anymore and modified the old PHP5 stuff to PHP7.. Make make install #Easily Attach Your Document's Tables 3 of 9 For other operating systems you may need to compile your own MapServer from

source.. This will, optionally, create the PHP MapScript libraries and is not always simple to do.. First compile MapServer with your desired options, then compile with the WITH\_PHP option: cd ~/mapserver mkdir build cd build cmake -DWITH\_PHP=1.. Cannot retrieve the latest commit at this time Failed to load latest commit information. 34bbb28f04 <a href="Steam Very Slow">Steam Very Slow</a> <a href="Download Speed">Download Speed</a>

34bbb28f04

Unduh Camera B612 Down Apk